# **Connecting your Business**

# D140

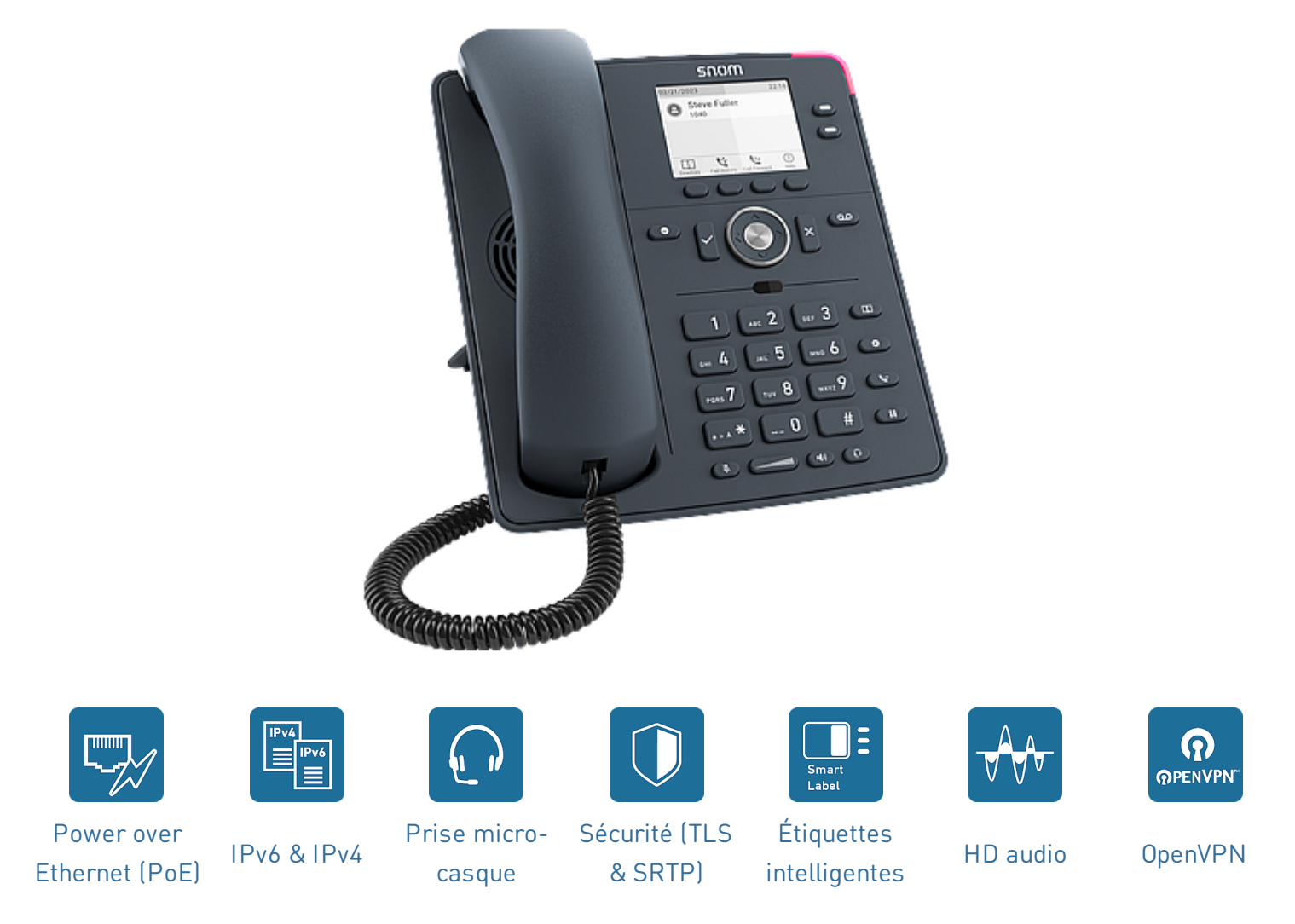

# **D140 - le modèle d'entrée de gamme idéal pour la vie quotidienne au bureau**

Le D140 est parfait pour tous les environnements de travail où une communication de haute qualité est nécessaire avec un budget limité. Doté d'un élégant boîtier gris ardoise, il offre toutes les principales fonctions téléphoniques. Deux touches SmartLabel librement programmables, six touches de fonction

dédiées et quatre touches de fonction contextuelles sont disponibles pour une utilisation facile et intuitive. Le modèle D140 est idéal pour les grandes installations, par exemple dans les administrations publiques.

V: 7/12/2023 - 2

# **Spécifications techniques**

#### **Base**

- Information produit
	- Téléphone de bureau IP
	- PN 00004651
	- Couleur : gris ardoise
	- Système d'exploitation : Linux
- Placement : intérieur, bureau, montage mural $^1$

## **Dimensions et poids**

- Dimensions (L × l × H, env.) sans pied
	- 205 mm × 185 mm × 40 mm
- Dimensions (H x L x P, env.) avec pied
	- 205 mm  $\times$  185 mm  $\times$  220 mm (haute angle 46°)
	- $\bullet$  205 mm  $\times$  185 mm  $\times$  200 mm (faible angle 28°)
- Poids (environ) :
	- 710 g sans pied
	- 830 g avec pied

#### **Affichage et indicateurs**

- Affichage
	- Affichage TFT à cristaux liquides (LCD), graphique, nuance de gris, rétro-éclairé
	- Taille (diagonale) : 2,8″ (67 mm)
	- Taille  $(L \times H)$ : 59 mm  $\times$  33 mm
	- Résolution : 320 × 240 pixels
- 3 indicateurs LED
	- $\bullet$  Indication du statut d'appel : 1 DEL rouge
	- Indication de l'état des touches de fonction : 2 LED multicolores

## **Clavier et touches de fonction**

- 36 touches physiques
- 12 touches (clavier de téléphone ITU standard)
- 4 touches de fonction contextuelles
- Touche de navigation à 5 directions
- 2 touches SmartLabel (avec DELs multicolores)
- 5 touches audio dédiées
	- Muet, Haut-parleur, Casque, Volume + / (bascule)
- 6 touches de fonction dédiées
	- Ok, Annuler, DND, Message (avec DEL rouge), Répertoire, Menu, Transfert, Mise en attente des appels
- Verrouillage du clavier

#### **Caractéristiques audio**

- Récepteur cordé :
	- Compatible avec appareils auditifs (HAC)
- Codecs audio
	- G.711 (A-law, μ-law), G.722, G.726, G.729, GSM 6.10 (FR)
- Code DTMF (RFC2833)
	- SIP-INFO, intrabande, hors-bande
- Caractéristiques associées
	- Sonneries personnalisables intégrées
	- Générateur de bruit de confort (CNG)
	- Détection d'activité vocale (VAD)

#### **Interfaces et connexions**

- Options d'alimentation
	- Power over [Ethernet](https://service.snom.com/display/wiki/PoE+-+Power+over+Ethernet) (PoE)
		- IEEE 802.3af, classe  $1 \mid$  IEEE 802.3az $^3$
	- Adaptateur secteur <sup>1</sup>
		- 100 240 V AC, 50 60 Hz | 5 V DC (SELV), 2 A, 10 W
- · Interfaces câblées
	- Adaptateur secteur :<sup>1</sup> connecteur coaxial
	- Ethernet 10/100 Mbit/s : 2 prises RJ45-8P8C
	- Récepteur cordé : prise RJ9-4P4C
	- Casque : <sup>1</sup> prise RJ9-4P4C
	- [Adaptateur](https://service.snom.com/display/wiki/EHS+-+Electronic+Hook+Switch) EHS adapter : <sup>1</sup> prise RJ12-6P6C (EHS)
- Capteurs
	- Capteur de commutateur de crochet

## **Interfaces utilisateur et configuration**

- [Configuration](https://service.snom.com/display/wiki/WUI+-+Web+User+Interface) via une interface utilisateur Web (WUI)
	- Ouverture de session protégée par mot de passe
	- Serveur/Client web sécurisé (HTTPS)
- [Configuration](https://service.snom.com/display/wiki/PUI+-+Phone+User+Interface) et utilisation via l'interface utilisateur du téléphone (PUI)
- Personnalisation : [Navigateur](https://service.snom.com/display/wiki/XML+Minibrowser) XML
- [Configuration](https://service.snom.com/display/wiki/Auto+Provisioning) automatique via provisioning
	- Chargement des paramètres et du firmware via HTTP / HTTPS / TFTP
	- Options de provisioning DHCP supportés 66 / 67
	- **Supporte Secure Redirection And [Provisioning](https://service.snom.com/display/wiki/SRAPS+web+frontend)** Service (SRAPS)
	- Support Plug & Play (PNP)
	- Gestion à distance via [protocoles](https://service.snom.com/display/wiki/TR-069) TR-069 / TR-069 Annex G (TR-111)
- Localisation
	- [Langues](https://service.snom.com/display/wiki/Language+Overview)
	- Fuseau horaire, tonalité d'appel
- Diagnostique : Trace de SIP, Trace de PCAP, Syslog

#### **Technologies et protocoles de mise en réseau**

- Technologies de réseau
	- [OpenVPN](https://service.snom.com/display/wiki/Configuring+VPN+on+Snom+Deskphones), VLAN [\(IEEE 802.1Q\)](https://service.snom.com/display/wiki/VLAN+-+Virtual+Local+Area+Network)
- Protocoles et techniques associés à la VoIP
	- SIP (RFC [3261\),](https://service.snom.com/display/wiki/SIP+-+Session+Initiation+Protocol) SDP (RFC [3261\)](https://service.snom.com/display/wiki/SDP+-+Session+Description+Protocol), RTP (RFC 8866), RTCP (RFC [3550\),](https://service.snom.com/display/wiki/RTCP+-+Real-Time+Transport+Control+Protocol) [RTCP-XR,](https://service.snom.com/display/wiki/RTP+-+Real-Time+Transport+Protocol) SIP REFER method (RFC 3515), rport (RFC 3581), [ENUM,](https://service.snom.com/display/wiki/ENUM+-+Telephone+Number+Mapping) ICE, [STUN](https://service.snom.com/display/wiki/STUN+-+Simple+traversal+of+UDP+over+NAT) (RFC 5389)
- Protocoles VoIP sécurisés
	- [SIPS](https://service.snom.com/display/wiki/SIPS+-+Session+Initiation+Protocol+Secure) (SIP over TLS), [SRTP](https://service.snom.com/display/wiki/SRTP+-+Secure+Real-Time+Transport+Protocol) (RFC 3711), [SRTCP](https://service.snom.com/display/wiki/SRTCP+-+Secure+Real-Time+Transport+Protocol)
- Protocoles réseau
	- IPv4 / IPv6 (dual stack), [DHCP](https://service.snom.com/display/wiki/DHCP+-+Dynamic+Host+Configuration-Protokoll), NTP, [LDAP](https://service.snom.com/display/wiki/LDAP+-+Lightweight+Directory+Access+Protocol), [LLDP-MED](https://service.snom.com/display/wiki/LLDP+-+Link+Layer+Discovery+Protocol), HTTP, [TFTP,](https://service.snom.com/display/wiki/TFTP+-+Trivial+File+Transfer+Protocol) [L2TP](https://service.snom.com/display/wiki/Install+and+configure+L2TP+on+Snom+Deskphones)
- Protocoles réseau sécurisés
	- TLS [V1.2,](https://service.snom.com/display/wiki/TLS+-+Transport+Layer+Security) HTTPS, [IEEE 802.1X](https://service.snom.com/display/wiki/802.1X) (EAPoL)
- Protocoles de gestion à distance
	- [TR-069](https://service.snom.com/display/wiki/TR-069), TR-069 Annexe G (anciennement TR-

## **Gestion du répertoire et fonctionnalités d'appel**

- 2 identités / comptes SIP
	- Jusqu'à 2 appels simultanés
- Gestion du répertoire
	- LDAP (annuaire [téléphonique](https://service.snom.com/display/wiki/LDAP+Directory) basé sur un serveur)
	- [Annuaire](https://service.snom.com/display/wiki/Local+Directory) local jusqu'à 1 000 entrées
- Caractéristiques de l'appel sortant
	- Composition abrégée via des touches de fonction
	- [Composition](https://service.snom.com/display/wiki/How+can+I+dial+text+or+SIP+URI+on+my+phone) depuis URL
	- [Planification](https://service.snom.com/display/wiki/Dial+Plan+-+Regular+Expressions) locale d'appels
	- Recomposition (via le journal d'appels composés)
	- Rappel automatique de ligne occupée
	- $\bullet$  Identification d'appels entrants (CLIP)
	- Restriction de l'identification de la ligne d'appel (CLIR)
	- Rappel de ligne occupée / non [joignable](https://service.snom.com/display/wiki/call_completion)<sup>2</sup>
	- [Interphone](https://service.snom.com/display/wiki/Intercom+-+Paging+feature)
	- Appel [multicast](https://service.snom.com/display/wiki/Multicast+Audio)
- Caractéristiques des appels entrants
	- Appel en [attente](https://service.snom.com/display/wiki/call_waiting)
	- Blocage d'appels : liste noire, appels anonymes, Mode ne pas déranger (DND)
	- Réponse automatique
	- [Déviation](https://service.snom.com/display/wiki/Call+Forwarding) d'appel
- Caractéristiques des appels connectés
	- Fonction micro muet
	- Mise en attente des appels
	- Musique d'attente<sup>2</sup>
	- [Transfert](https://service.snom.com/display/wiki/Call+Transfer) d'appel direct
	- [Transfert](https://service.snom.com/display/wiki/Call+Transfer) d'appel avec message
	- Conférence locale à 3
	- Parcage des appels / récupération des appels 2
	- Client Matter Code (CMC)<sup>2</sup>
- Caractéristiques associées
	- Historique des appels, filtrés en plusieurs sections (Appels manqués, reçus, composés, rejetés et déviés)
	- [Surveiller/intercepter](https://service.snom.com/display/wiki/BLF+-+Busy+lamp+field) les appels d'un autre
- V: 7/12/2023 2 © 2023 Snom Technology GmbH 3/4 poste (Busy lamp field) 2

(111<br>2 - 2023/11:/Y

### **Interopérabilité**

[Partenaire](https://service.snom.com/display/wiki/PBX+Partner) VoIP certifié

#### **Conditions environnementales**

- Température ambiante en fonctionnement : 0 °C 35 °C
- Température en veille -10 °C 45 °C
- Humidité (sans condensation) : 5 % 95 %

#### **Contenu de la boîte**

- Matériel
	- Téléphone de bureau IP D140
	- Pied
	- Récepteur cordé
	- Câble Ethernet

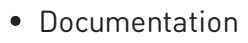

- Guide [d'installation](https://service.snom.com/display/wiki/Quick+Installation+Guides) rapide (QIG)
- GNU General Public [License](https://www.snom.com/en/footer/discover-snom/gtc/source-code-gpl-open-source/)

#### **Accessoires Snom et appareils compatibles**

- Adaptateur secteur
	- Snom 10 W PSU (PN [00004570\)](https://www.snom.com/en/products/accessories/snom-10w-psu/)
- [Adaptateur](https://service.snom.com/display/wiki/EHS+-+Electronic+Hook+Switch) EHS adapter
	- EHS Advanced 2.0 (PN [00002362\)](https://www.snom.com/ehs/)
- Casque câblé via RJ9-4P4C
	- Monaural : A100M (PN [00004341\)](https://www.snom.com/a100m/)
	- Binaural: A100D (PN [00004342\)](https://www.snom.com/a100d/)
- Casque DECT via RJ9-4P4C
	- A170 (PN [00004387\)](https://www.snom.com/a170/)
- Prise en charge de casques tiers
	- Veuillez vérifier la liste de [compatibilité](https://service.snom.com/display/wiki/Supported+Headsets)

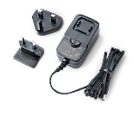

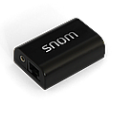

10 W [PSU](https://www.snom.com/en/products/accessories/snom-10w-psu/) [EHS](https://www.snom.com/ehs/) 2.0 [A100D](https://www.snom.com/a100d/) [A100M](https://www.snom.com/a100m/) [A170](https://www.snom.com/a170/)

- <sup>1</sup> Disponible séparément
- <sup>2</sup> Si supporté par PBX
- $^3$  Optionnel via logiciel

#### **Aperçu de la gamme**

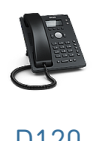

## [D120](https://www.snom.com/d120/) [D140](https://www.snom.com/d140/) D140 [D150](https://www.snom.com/d150/)

#### **Responsabilités**

Plus d'informations : Snom [website](https://www.snom.com/d140/) | Snom [Service](https://service.snom.com/display/wiki/D713) Hub | [Homologations](https://service.snom.com/display/wiki/Declaration+of+Conformity) de type | [Informations](https://www.snom.com/en/warranty-information/) de garantie

Snom est une marque déposée de Snom Technology GmbH en Allemagne, aux Etats-Unis, et dans d'autres régions et pays. Sauf indication contraire, toutes les marques mentionnées dans ce document, en particulier les noms de produits, sont des marques protégées de Snom Technology GmbH. Tout autre nom de produit ou de société est la propriété de ses détenteurs respectifs. Snom se réserve le droit de modifier les fonctionnalités des produits mentionnés dans ce document sans avertissement préalable. Snom décline toutes responsabilités en cas d'erreurs survenues lors de l'impression du document.